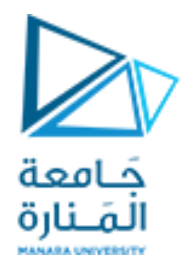

## البرمجة التفرعية Parallel Programming

Dr.-Eng. Samer Sulaiman

2023-2024

<https://manara.edu.sy/>

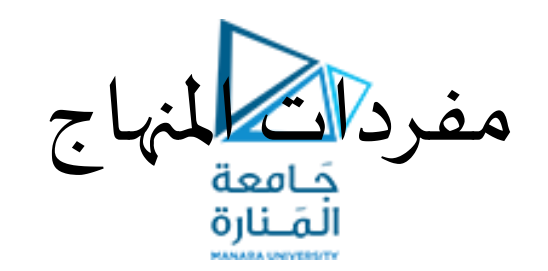

- أساسيات البرمجة التفرعية
	- مقدمة
	- معامل التسريع
- أنواع األنظمة املتعددة املعالجات والبرمجيات الداعمة لها
	- موازنةاألعباءوتحمل الخلل
	- تطبيقات البرمجة التفرعية
	- أشكال معالجة المعطيات على التوازي
		- الحواسيب التفرعية
- Flynn's Classification Scheme فالين تصنيف•
	- شبكات الربط الداخلية Interconnection Networks
- مبادئ تصميم الخوارزميات املتوازية
	- مفاهيم أساسية
	- اإلجرائيات واملقابلة
		- تقنيات التقسيم
- البرمجيات الداعمة للبرمجة التفرعية
	- املعتمدة على الذاكرة املشتركة
		- املعتمدة على تمرير الرسائل
			- أدوات البرمجة التفرعية
- برمجة الذاكرة الموزعة باستخدام MP
- برمجة الخيوط باستخدام Pthreads
- تحليل الأداء Performance Analysis

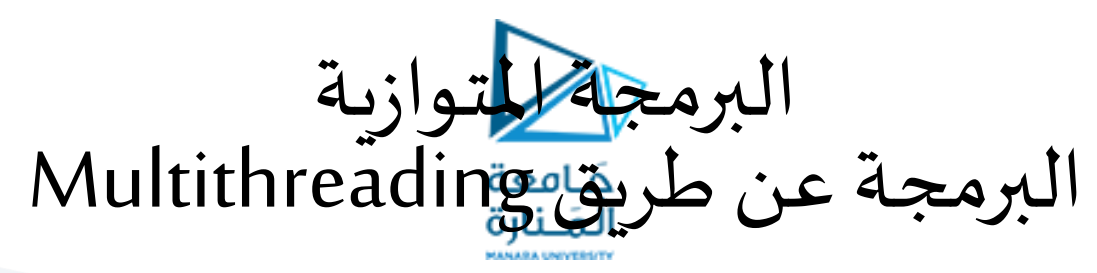

- البرمجة متعددة الخيوط Multithreading:
	- المتغيرات الشرطية (Condition Variables):
		- طريقة استخدام املتغيرات الشرطية:
			- إنشاء وتدمير املتغيرات الشرطية
				- طريقة االستخدام:
- يجب االعالن عن املتغيرات الشرطية بالنوع t\_cond\_pthread،
- يجب تهيئتها قبل استخدامها. وهنالك طريقتين للتهيئة املتغيرات هما:
	- ساكنة )Statically)، عند االعالن عنها، مثال:
- pthread\_cond\_t myconvar = PTHREAD\_COND\_INITIALIZER;
- pthread\_cond\_init() االجرائية باستخدام( Dynamically( ديناميكية•
- قيمة تعريف املتغير الشرطي )ID )الذي ينشأ ترجع للخيط الذي يستدعيها عبر املدخل ) condition )parameter
	- يمكن إعداد صفات كائن املتغير الفرعي . attr
	- االجرائية ()init\_condattr\_pthread واالجرائية ()destroy\_condattr\_pthread يستخدمان إلنشاء وتدمير كائنات )condition variable attribute objects( الفرعية للمتغيرات الصفات
		- االجرائية ()destroy\_cond\_pthread تستخدم لتحرير املتغير الشرطي الذي ال نحتاج إليه.

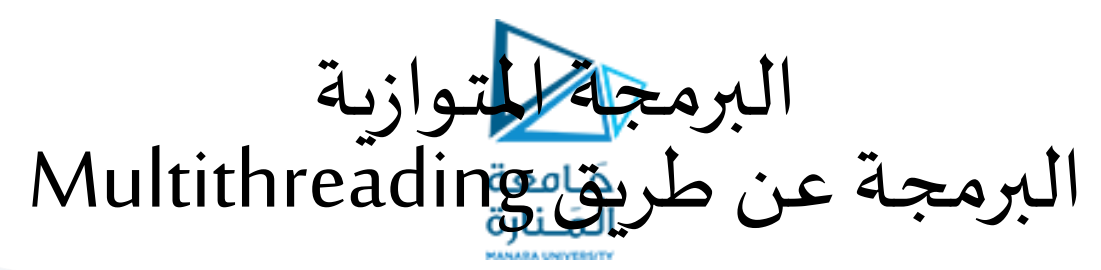

- البرمجة متعددة الخيوط Multithreading:
	- المتغيرات الشرطية (Condition Variables):
		- طريقة استخدام املتغيرات الشرطية:
		- االنتظار والتأشير في املتغيرات الفرعية:
- pthread\_cond\_wait (condition, mutex)
- pthread\_cond\_signal (condition)
- pthread\_cond\_broadcast (condition)

- طريقة االستخدام:
- االجرائية ()wait\_cond\_pthread تحجز الخيط املستدعي )thread calling )حتى يتحقق الشرط املحدد (condition is signaled)
	- يجباستدعاء هذهاالجرائية عندما يكون mutexمغلق،
		- يحررmutex تلقائيا بينما هو منتظر.
	- بعد استلام الاشارة واستيقاظ الخيط، سيغلق mutex تلقائيا وبستخدم بواسطة الخيط.
		- سيكون املبرمج مسؤوال عن فتح mutex عندما ينتهي الخيط منه. •

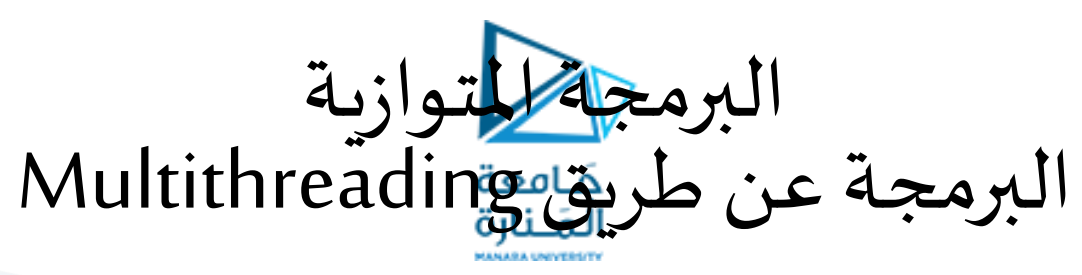

- البرمجة متعددة الخيوط Multithreading:
	- املتغيرات الشرطية )Variables Condition):
		- طريقة استخدام املتغيرات الشرطية:
	- االنتظار والتأشير في املتغيرات الفرعية:
		- طريقة االستخدام:
- االجرائية ()signal\_cond\_pthread تستخدم إلرسال إشارةإلى)إيقاظ( خيط آخر )الخيط الذي ينتظر املتغير الشرطي(.
	- يجب أن يستدعى بعد غلق mutex،ويجب أن يفتح mutexلتكتمل اإلجرائية ()wait\_cond\_pthread عملها
- االجرائية ()broadcast\_cond\_pthread تستخدم بدال من ()signal\_cond\_pthread إذاكان هنالكأكثرمن خيط محجوز في حالة الانتظار (blocking wait state)
	- logical error منطقي خطأ يعتبر pthread\_cond\_wait() الروتين قبل pthread\_cond\_signal() االجرائية استدعاء•
- مالحظة
- غلق وفتح املتغير mutexبطريقة سليمةضروي عند استخدام هذهاالجرائيات.
	- مثال:
- فشل غلق الـ mutex قبل استدعاء ()wait\_cond\_pthread قد يمنعه من الحجز.
- الفشل في فتح )unlock )الـ mutexبعد استدعاء ()signal\_cond\_pthread قد ال يسمح لالجرائية()wait\_cond\_pthread التي تعمل معها بالاكتمال (تبقى محجوزة)

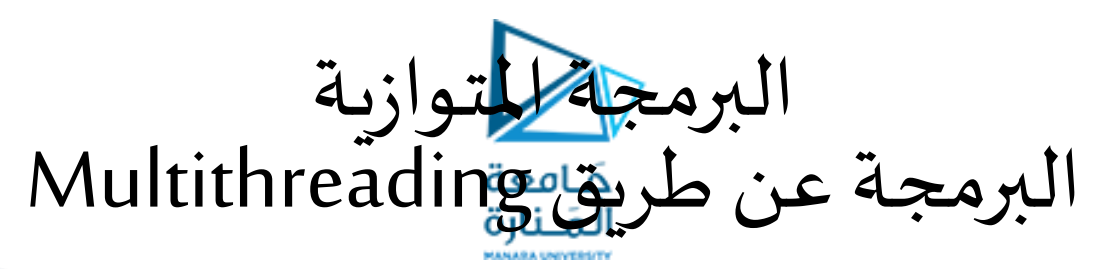

• البرمجة متعددة الخيوط Multithreading:

• املتغيرات الشرطية )Variables Condition): • مثال:

}

printf("inc\_count(): thread %ld, count = %d, unlocking mutex\n", printf("watch\_count(): thread %ld Condition signal

my id, count); pthread\_mutex\_unlock(&count\_mutex); } pthread\_exit(NULL); return NULL; } void \*watch\_count(void \*t) {  $long$  my\_id =  $(long)$ t; printf("Starting watch\_count(): thread %ld\n", my\_id); pthread\_mutex\_lock(&count\_mutex); while (count < COUNT\_LIMIT) { printf("watch\_count(): thread %ld Count= %d. Going into wait... $\langle n \rangle$ , my\_id,count); pthread cond wait(&count threshold cv, &count\_mutex);

received. Count= %d\n", my\_id,count); printf("watch\_count(): thread %ld Updating the value of count...\n", my\_id,count); count  $+= 125$ ; printf("watch\_count(): thread %ld count now = %d. $\langle n \rangle$ ", my\_id, count); } printf("watch\_count(): thread %ld Unlocking mutex. $\ln$ ",  $my_id);$ pthread\_mutex\_unlock(&count\_mutex); pthread\_exit(NULL); return NULL;

#include <pthread.h>  $#include$   $\langle$  include  $\langle$  instream $\rangle$ #define NUM\_THREADS 3 #define TCOUNT 10 #define COUNT\_LIMIT 12 int count  $= 0$ ; pthread\_mutex\_t count\_mutex; pthread cond t count threshold cv; void \*inc\_count(void \*t) { int i;  $long$  my\_id =  $(long)$ t; for  $(i=0; i < T$ COUNT;  $i++$ ) { pthread\_mutex\_lock(&count\_mutex); count++; if (count  $==$  COUNT\_LIMIT) { printf("inc\_count(): thread %ld, count = %d Threshold reached. ",my\_id, count); pthread\_cond\_signal(&count\_threshold\_cv); printf("|ust sent signal. $\langle n \rangle$ ; }

## <https://manara.edu.sy/>

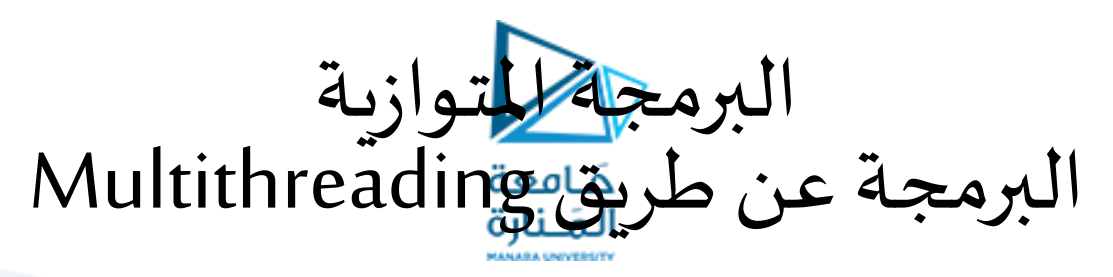

## •البرمجة متعددة الخيوط Multithreading: •املتغيرات الشرطية )Variables Condition):

 $int$  main(int argc, char \*argy[]) { int i, rc; longt1=1, t2=2, t3=3; pthread\_t threads[3]; pthread attr t attr; pthread\_mutex\_init(&count\_mutex, NULL); pthread\_cond\_init (&count\_threshold\_cv, NULL); pthread attr init(&attr); pthread attr setdetachstate(&attr, PTHREAD\_CREATE\_JOINABLE); pthread\_create(&threads[0], &attr, watch\_count,  $(void^*)t1$ ); pthread\_create(&threads[1], &attr, inc\_count,  $(void^*)t2$ ); pthread\_create(&threads[2], &attr, inc\_count,  $(void * )t3$ );

for  $(i = 0; i < NUM\_THREADS; i++)$  { pthread\_join(threads[i], NULL);

}

printf ("Main(): Waited and joined with %d threads. Final value of count  $=$  %d. Done. $\ln$ ", NUM\_THREADS, count); pthread\_attr\_destroy(&attr); pthread\_mutex\_destroy(&count\_mutex); pthread\_cond\_destroy(&count\_threshold\_cv); system("pause"); pthread\_exit (NULL); }

•مثال: